# Fabrique et personnalise UNE BOÎTE

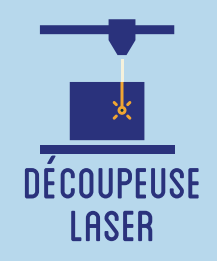

**Cet atelier permet au participant de fabriquer et de personnaliser sa propre boîte, dont l'usage final reste à son choix : boîte à bijoux, boîte à monnaie, etc.**

**Il s'agit donc de partir d'un modèle prédéfini de boîte assemblée à queues droites pour venir dessiner en vectoriel sur ses faces, ajouter son nom, selon l'envie du participant.**

## **OBJECTIFS**

- Initier les participants aux outils numériques de dessin vectoriel.

- Initier les participants à la fabrication numérique via la découpeuse laser.
- Développer leur créativité et leur imagination.
- Ramener chez soi un objet fun personnalisé.

# Fiche technique

**Type :** Atelier création numérique/plastique **Matériel :** Planche contreplaqué MDF 4 mm 55x35 cm et Colle à bois **Logiciels :** Adobe Illustrator ou InkScape Logiciel de la machine, ici LaserWork **Machine :** Découpeuse Laser **Difficulté :** Facile **Durée :** 1h30 **Nombre Intervenants :** 1 **Coût :** 12 Euros

# **DÉROULÉ**

#### **Étape n°1**

Présentation succinte de l'atelier. Nous allons créer un dessin sur l'ordinateur et le traduire dans un langage que la découpeuse peut comprendre : un dessin en vecteur. Qu'est-ce qu'un un pixel ? Un vecteur ? Explication de la différence entre les deux.

# QUELQUES CONSEILS AND LIENS FICHIERS

Durant l'assemblage, il est toujours plus simple de placer le couvercle de la boîte avant de fermer et coller ses cinq faces !

#### **Étape n°2**

Ouvrir Illustrator et présenter l'interface. Comment se déplacer ? Quels sont les principaux outils à notre disposition ? Ouvrir le fichier modèle ci-joint.

#### **Étape n°3**

Réalisation du dessin par les participants sur chaque face de la boîte. Faire attention à bien se repérer pour ne pas dessiner sur le dessous de la boîte. Penser à enregistrer son fichier.

#### **Étape n°4**

Ouvrir le logiciel de la Découpeuse Laser et importer son fichier. Vérifier que la taille correspond à la découpe souhaitée.

### **Étape n°5**

Paramétrage de la Découpeuse Laser selon son modèle et le matériel découpé. Expliquer la puissance et la vitesse.

### **Étape n°6**

Effectuer un test des réglages sur une chute.

#### **Étape n°7**

Découper la boîte. Nettoyer les brûlures.

#### **Étape n°8**

Assembler la boîte avec la colle à bois !

https://drive.google.com/ file/d/1QCzOOPSQOOTsfyhPC3OYFB ShPsNcNeXP/view?usp=sharing

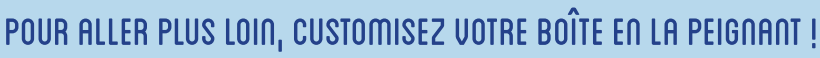

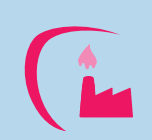

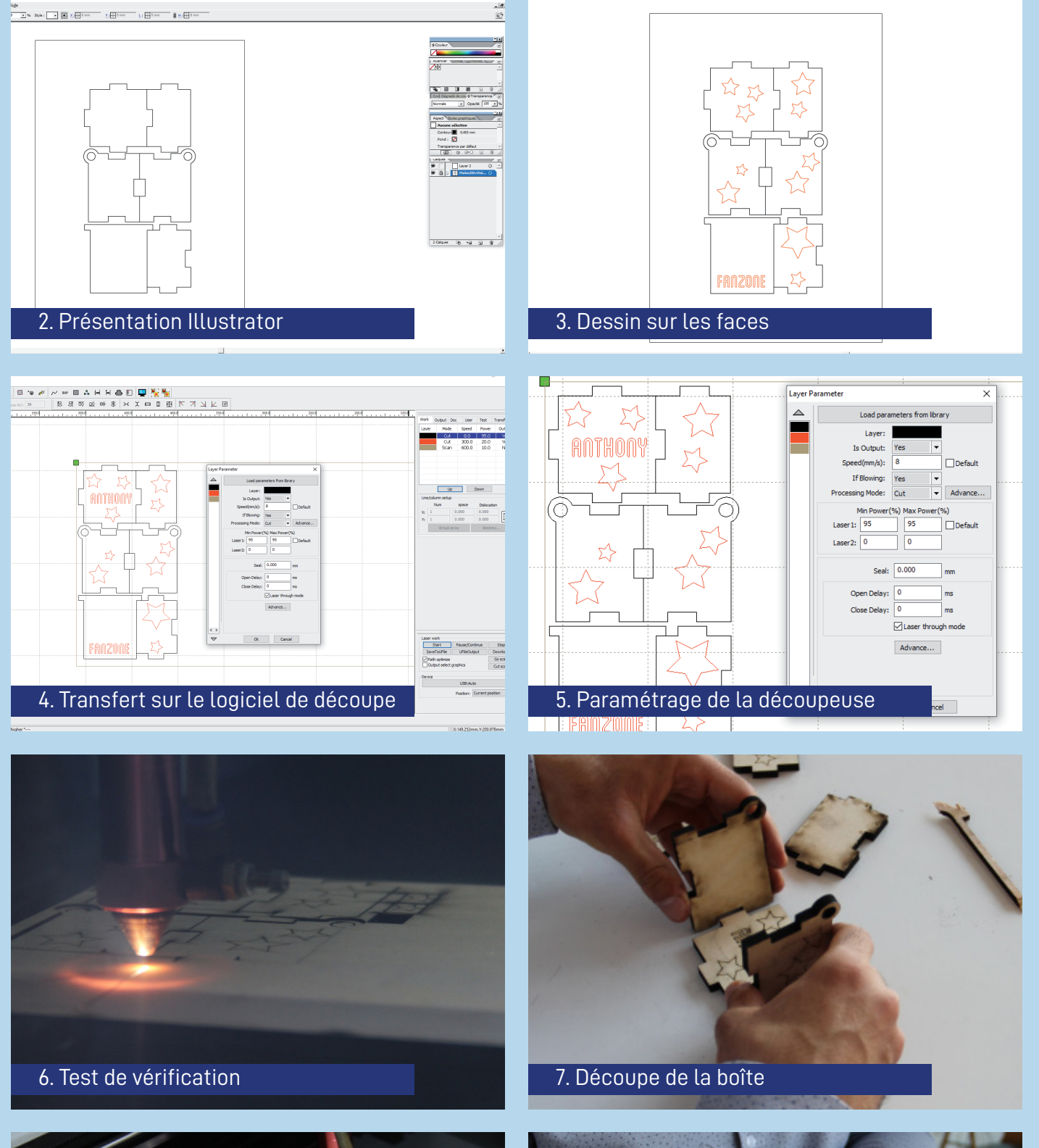

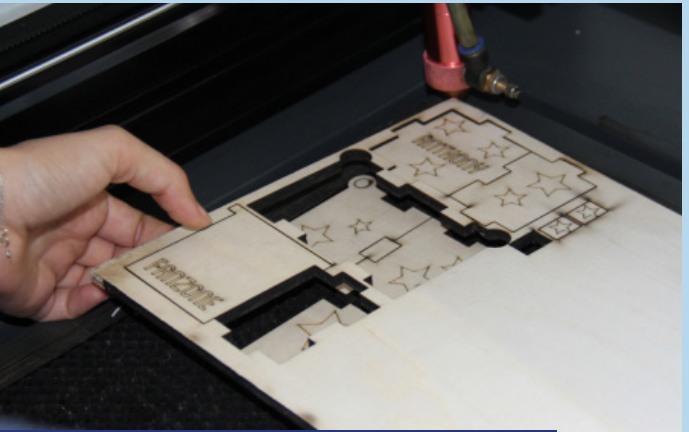

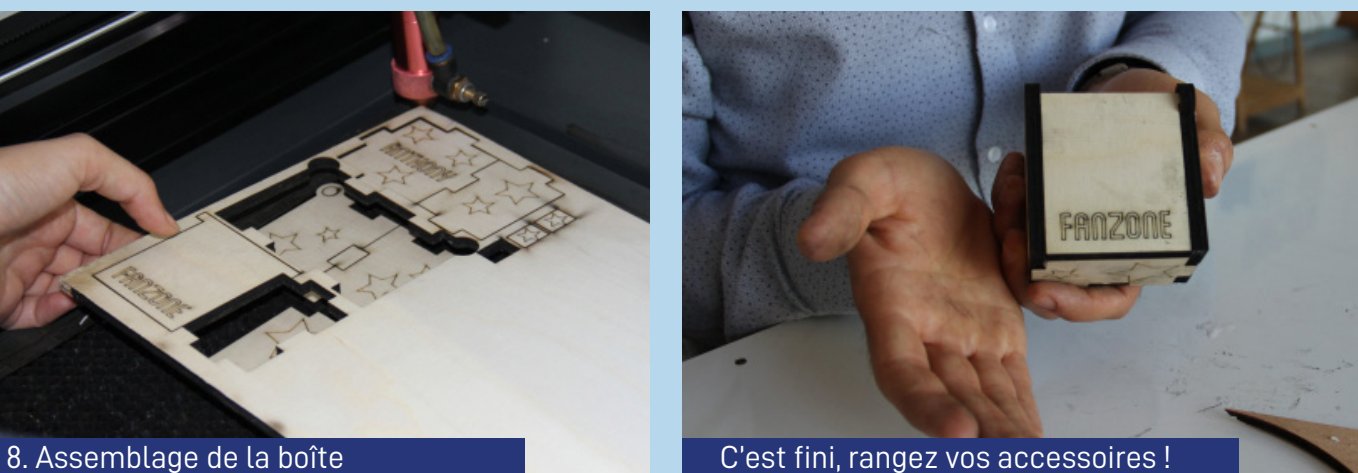